```
/* SHORT FORM DYNAMIC IP ADDRESS */
/* DIALUP CONNECTION */
/* LPD: OBTAIN IP ADDRESS OF USER AND MODIFY TCP/IP DEVICE */
/* QUEUE TO USE NEW ADDRESS (FIREWALL PRINTING) */
/* OS/400 V3.7 */
/* */
PGM
         DCL VAR(&RECEIVER) TYPE(*CHAR) LEN(892)
         DCL VAR(&DEVICE) TYPE(*CHAR) LEN(10)
         DCL VAR(&USER) TYPE(*CHAR) LEN(10)
         DCL VAR(&PRTQ) TYPE(*CHAR) LEN(10)
         DCL VAR(&CHANGE) TYPE(*CHAR) LEN(3)
```

```
DCL VAR(&ERROR) TYPE(*CHAR) LEN(4) +
        VALUE(X'00000000')
DCL VAR(&RCVRLN) TYPE(*CHAR) LEN(4)
DCL VAR(&FORMAT) TYPE(*CHAR) LEN(8) +
        VALUE('DEVD0600')
DCL VAR(&IPADDR) TYPE(*CHAR) LEN(15)
DCL VAR(&DONEXT) TYPE(*CHAR) LEN(1)
```

```
DCL VAR(&PRINTER) TYPE(*CHAR) LEN(10)
```
DCL VAR(&YESNO) TYPE(\*CHAR) LEN(1)

### **/\* OBTAIN DEVICE NAME AND USERID \*/**

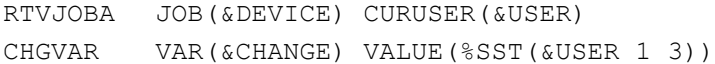

#### **/\* NAME PRINT QUEUE TO CHANGE \*/**

SNDUSRMSG MSG('Enter the name of the printer to + change!') MSGTYPE(\*INQ) TOMSGQ(\*) + MSGRPY(&PRINTER) CHGVAR VAR(&PRTQ) VALUE(&PRINTER)

#### **/\* OBTAIN IP ADDRESS \*/**

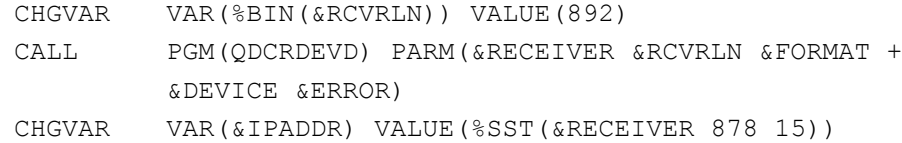

#### **/\* MODIFY OUTQ WITH CURRENT IP ADDRESS \*/**

SNDMSG MSG('IP address is being updated, it will + take about 15 seconds, please wait: + <<<hit enter>>>') TOUSR(\*REQUESTER) + MSGTYPE(\*INFO)

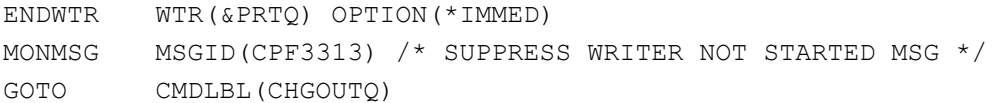

## TRYAGAIN:

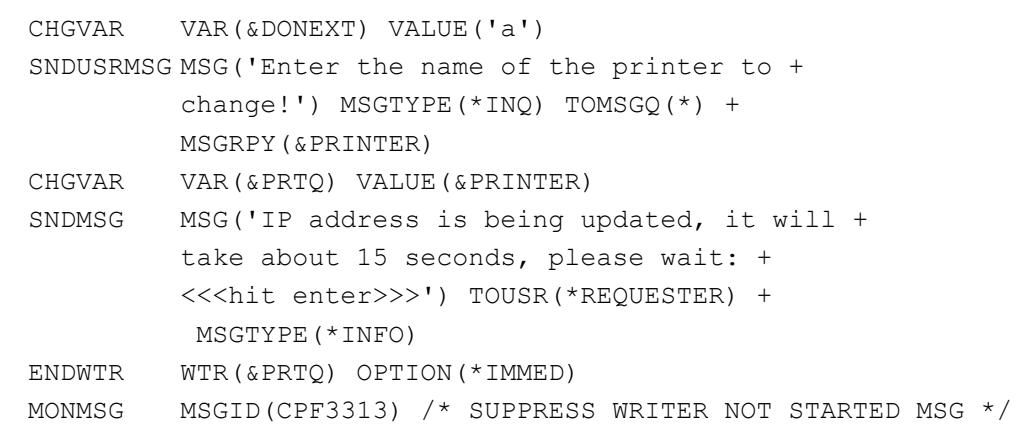

### CHGOUTQ:

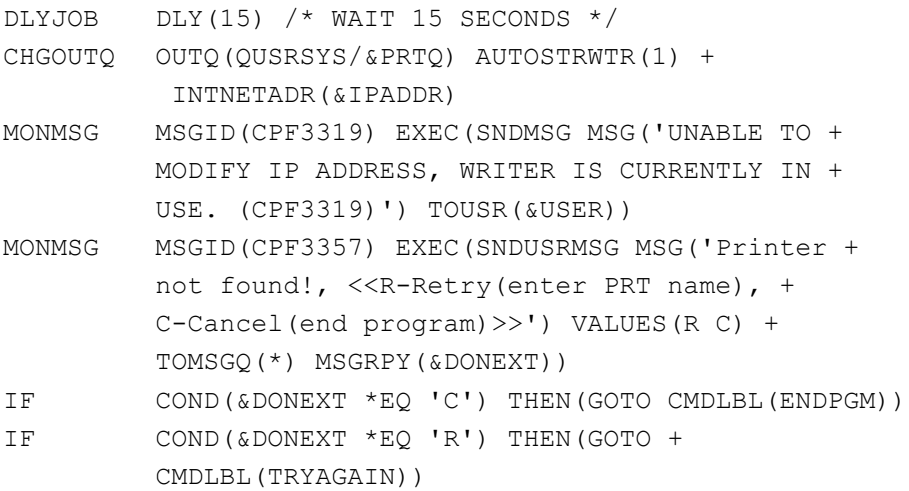

# ADDPRT:

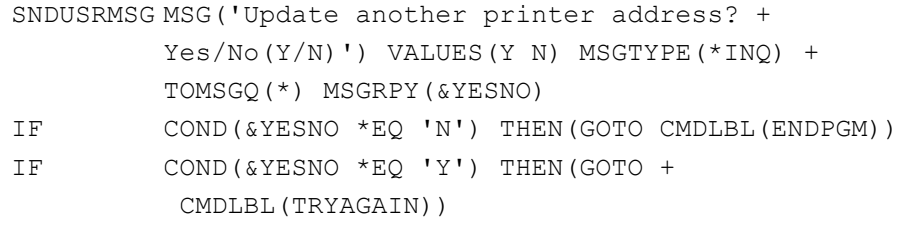

# ENDPGM:

ENDPGM